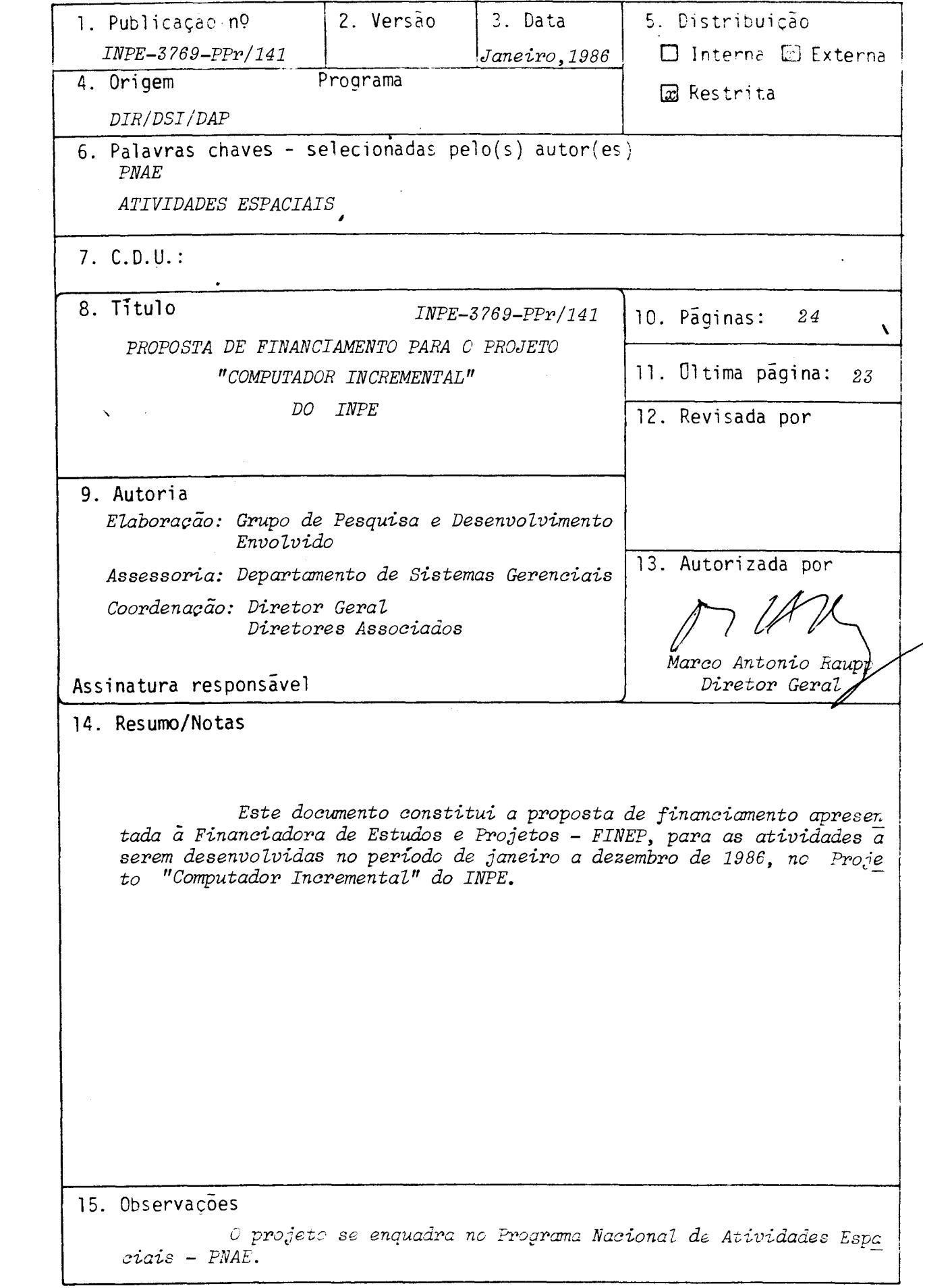

COMPUTADOR INCREMENTAL

AREA DE ATUAÇÃO D3 PROJEDD - Indicar o campo de conhecimento ou setor econômico a que o projeto está vinculado.

ATIVIDADES ESPACIAIS

POSICIONAMENTO DO PROJETO NO CONTEXTO CIENTÍFICO E TECNOLÓGICO - Discutir a importân ia do projeto, sua motivação e a oportunidade de sua execução.

O progresso recente,adquirido com o desenvolvimento de microprocessadores, le vou a comunidade técnico-cientifica, na ãrea de Ciencia da Computação, a empreender es forços no sentido de desenvolver recursos de processamento paralelo, através da concepção de arquiteturas adequadas que utilizem vãrios processadores. Tais recursos são adequados a uma gama de importantes aplicações. Em destaque, pode-se mencionar a solução de proble mas numéricos que resultam de modelos matemáticos nas mais diversas áreas do conhecimento.

Nos mais destacados centros de pesquisas americanos e europeus existem grupos . dedicados ao desenvolvimento de recursos de multimicroprocessamento, o que se reflete no grande número de artigos publicados sobre o assunto em revistas e periódicos especializa dos, de nivel internacional.

O projeto Computador Incremental - COMINC, em realização no Departamento de Engenharia de Computação em Aplicações Espaciais do INPE, representa um esforçono sentido de desenvolver uma mãquina,dotada de recursos de processamento com alto grau de paralelismo. O projeto surgiu do desejo de apresentar uma solução para diversas necessidades do INPE, notadamente para aplicações em controle numérico de processos e outras aplicações numéri cas em temporeal,que podem justificar a construção de uma máquina dedicada. Além disso, pro blemas numéricos que dependem de um ou mais parâmetros e que requerem solução altamente repetitiva poderão ser resolvidos numa mãquina como esta, aliviando a carga no Centro de Processamento de Dados.do INPE.

. É especialmente oportuna a execução do projeto, devido principalmente a quatro motivos:

- 1) geração de tecnologia própria, num setor da engenharia de computação em aplica ções espaciais, que exibe enorme potenciál;
- . 2) construção de uma mãquina que, se substituida por outra equivalente, teria de ser importada a um custo da ordem de cinco vezes maior;
	- 3) atendimento às necessidades nacionais e, mais especificamente,do INPE, comotambém a formação de recursos humanos com capacitação para atuar na ãrea de computação cientifica dedicada a atividades espaciais.

4) continuação do projeto que jã teve sua primeira fase concluída com sucesso.

O objetivo do projeto COMINC é o desenvolvimento de um computador com recursos de multiprocessamento e programação de base próprios para processamento de programas de aplicação que necessitam de cálculo numérico volumoso e/ou rápido.

Tal objetivo está enquadrado dentro das necessidades do INPE, na área de Tecnologia Espacial, e visa atendera aplicações em diversos projetos do IMPE que necessitam de recursos de processamento dedicado. Entre tais aplicações,destacam-se:

- 1) controle numérico de processos;
- 2) realização de sistemas dedicados que são realizáveis por modelos matemáti cos em tempo real, ou não;
- 3) cálculos numéricos em aplicações espaciais.

Este projeto pretende completar a construção de um protótipo de compu tador incremental, denominado ASTRO L-V2 PROTÓTIPO, com três unidades de microcomputa ção paralela (três analisadores diferenciais digitais). O ASTRO L-V2 PROTÓTIPO, em bora tenha uma arquitetura que estaria capacitada para comportar até 63 unidades Ana lisadoras Digitais em paralelo, não será expandido. Uma vez configurado com três Ana lisadores Digitais (diferenciais), terá sido obtido um porte de máquina suficiente pa ra explorar e validar a arquitetura projetada. Em especial, deverá ser validado o bar ramento (L-BUS) que encerra o principio de paralelismo desta máquina. Comeste mesmo protótipo, tendo ele sido conectado ao CPD do IMPE (B-6800), será validado um siste ma automatizado para a entrada e o processamento de problemas em ponto fixo (futura mente, extensivel para ponto flutuante). Executado o trabalho previsto para 1986, es te projeto deverá, então, considerar uma nova máquina, baseada no mesmo principio. Com a experiência sendo adquirida e com recursos de "hardware" e "software" de base a tualizados e jã contando então com equipamentos da indústria nacional, esta nova má quina,com capacidade real para solução de problemas de interesse prático, deverá ser desenvolvida. Nesta fase futura, este projeto poderá então se dedicar a aplicações reais propriamente ditas, a partir de uma máquina, com considerável grau de parale lismo, que obedece o mesmo princípio de arquitetura do sistema protótipo atual. Esta nova máquina deverá ser denominada ASTRO L-V3.

**5.** METODOLOGIA — Detalhar a metodologia adotada, discriminando as atividades necessá rias e estabelecendo aquelas que possam constituir indicadores de acompanhamento da execução física do projeto.

Este projeto foi dividido em dois subprojetos, denominados ASTROL-V1 e ASTRO L-V2.

O subprojeto ASTRO L-V1, ja terminado, obteve como produto final o compu tador de desenvolvimento ASTRO L-V1, com o objetivo principal de dar apoio ã forma ção de recursos humanos e ao desenvolvimento de "software" para máquinas que utili zam o microprocessador de 16 bits TMS 9900 da Texas Instruments.

O computador ASTRO L-V1 possui 64 Kbytes de memória principal e tem, como ferramentas de desenvolvimento de "software", um monitor e um programa de comunica ção com o computador B-6800 do INPE, para apoio cruzado de "software".

O subprojeto ASTRO L-V2, em andamento, prevê a construção de um protótipo de Computador Incremental, denominado ASTRO L-V2 PROTÓTIPO, composto de um Controla dor, denominado CT, e três Analisadores. Diferenciais Digitais, denominados ADs.

A construção e operação do ASTRO L-V2 PRÓTÓTIPO.tem como objetivo princi pal validar a arquitetura proposta para o Computador Incremental.

Na construção do ASTRO L-V2 PROTÓTIPO, as seguintes tarefas foram conclui das:

- A) Módulo Controlador CT, com cinco resultados principais:
	- Al projeto e construção da Unidade Central de Processamento UCP/CT;
	- A2 projeto e construção da Unidade de Arbitro ARB/CT, controlador de Acesso Direto  $\overline{a}$  Memória - ADM/CT e Memória Partilhada - MP/CT;
	- A3 projeto e construção da Unidade de Entrada e Saida de Dados E/S;
	- A4 projeto e construção da Unidade de Expansão de Memória RAM XRAM;
	- A5 documentação. .
- B) Módulo Analisador (diferencial) Digital, \*com três resultados principais:
	- B1 projeto e construção de uma Unidade Central de Processamento -UCP/AD;
	- B2 projeto e construção de Unidade de Arbitro ARB/AD, ADM/AD e MP/AD,com uma Unidade de Processamento Aritmético - UPA;
	- B3 documentação.
- C) Construção do computador ASTRO L-V2 PROTÓTIPO, composto de um Controlador (CT) e dois Analisadores Diferenciais Digitais (ADs).

· As tarefas a seguir estão programadas para dar continuidade ao . trabalho iniciado com a construção do computador ASTRO L-V2 PROTÓTIPO:

- D) Adição de um terceiro AD ao protótipo, implicando a duplicação e integra ção de um AD ao ASTRO L-V2 PROTÓTIPO..
- E) Acoplamento dos periféricos:
	- El acoplamento de uma impressora;

E2 - acoplamento de um controlador de disquetes.

## METODOLOGIA - Detalhar a metodologia adotada, discriminando as atividades ne essárias e estabelecendo aquelas que possam constituir indicadores de acom eanhamento da execução física do projeto.

- F) Desenvolvimento de "Software" Basico, com as seguintes fases:
	- F1 Programa de inicialização do Sistema;
	- F2 Biblioteca de Rotinas de Entrada e Saída;
	- F3 Monitor CT/ADs;
	- F4 Mõdulo de Comunicação com Usuãrio;
	- F5 Biblioteca de Rotinas Matemãticas;
	- F6 Gerenciamento de Arquivos em Disquetes
- G) Desenvolvimento de "Software" Aplicativo, com as seguintes fases:
	- G1 Tradutor da Linguagem de Entrada de Problema, residente no computador B-6800, para aplicações a serem computadas no ASTRO L-V2 PROTÓTIPO.
	- G2 Programa de resolução de um problema, que deve ativar o processamento nos ADs e realizar a amostragem dos resultados, com residência no computador ASTRO L-V2 PROTÓTIPO.

Numa etapa futura, sera considerada a construção do computador ASTRO L-V3, que seguira os princípios basicos da arquitetura e do "software" sendo vali dados no computador ASTRO L-V2 PROTÓTIPO; porém, utilizando equipamentos da indús tria nacional na configuração da versão a ser projetada.

REVISÃO BIBLICCRÁFICA- Apresentar e analisar de forma resumida a bibliografique existente sobre o assunto bam como os estudos concluídos ou em andamento reaexistente sobre o assundo bam como oficia e entidades nacionais e -estran-<br>lizados pela unidade executora e/ou por outras enta a abordagem do projeto. geiras, comentando a existência de alternativas para a abordagem do projeto.

O conceito de analisador diferencial digital, bem como o principio de computação incremental, encontram-se bem abordados em: . BERGAMINI, E.W., "A Class of Backward-Difference Digital Differential Analyzers for Incremental Computer Realizations", Technical Report N9 3606-7, Stanford Electronics Laboratories; Stanford ..--University, Stanford, Ca., May 1973. BERGAMINI, E.W., "The Backward Difference -Digital Differential Analyzer as a Tool for Signal Processing", UKSC Conference on Computer Simulation, April 4-6, 1978, Chester, Inglaterra. SIZER, T.R.H., "The Digital Differential Analyzer" (T.R.H. Sizer, Ed.) Chapman and Hall Ltd., London, 1968. MAYOROV, F.V., "Electronic Digital Integrating Computers - Digital Differential Analyzers" (Y. Chu, Ed.) New York American Elsevier Publishing Co., Inc., 1964. NILSEN, R.N., "An Investigation of Higher Resolution Digital Differential Analyzers", Technical Report, Electronics Sciences Laboratory, University of Southern California, Los Angeles, Ca.,May 1968. McCREA,P.G. & BAKER, P.W., "On the Realization of Integration Algorithms for Digital Differential Analyzers", Digital Processes, vol.3, 1977. MAXWELL, P.C., BAKER, P.W. & McCREA, P.G., "Incremental Computer Systems", Australian Computer Journal,\*vol. 8, n9 3, Nov. 1976. Diversos artigos que tratam da implementação de computadores incremen tais,que util izam anal isadores diferenciais, são: KEMPKEN,E.& LANGE, O., "Program Controlled Multiprocéssor Structures Based on Universal DDA-Like Processor Elements", Second Symposium on Micro Architecture, EUROMICRO, 1976.

BRAFMAN, H.& REUTER, B., "An Incremental Computer", Computer, 1976.

YOSHIKAWA, R., KIMURA, T., NARA, Y. & AISO, H., "A Multi-Microprocessor Approach to a High-Speed and Low-Cost Continuous-System Simulation", National Computer Conference, 1977.

• Entre as publicações especializadas que tratam de arquitetura de mi crocomputadores e processamento paralelo, citam-se:

LUM1NL

.<br>REVISÃO BIBLIOCRÁFICA - Apresentar e analisar de forma resumida a bibliografia existente sobre o assunto bem cero os estudos concluídos ou em andamento reaexistendo sobre o assanto com como por outras entidades nacionais e estrangeiras, comentando a existência de alternativas para a abordagem do projeto.

COMPUTER MAGAZINE ACM SIGNUM NEWSLETTER SIAM JOURNAL ON COMPUTING IEEE TRANSACTIONS ON COMPUTERS INRIA - BULLETIN DE LIAISON DE LA RECHERCHE EN INFORMATIQUE ET AUTOMATIQUE SIMULATION

7. UTILIZAÇÃO DOS RESULTADOS DO PROJETO - Na hipótese de sucesso, descreva abaixo a forma imaginada de transferencia dos resultados aos possíveis usuários.

O principal resultado a ser obtido com a construção e operação do computa dor ASTRO L-V2 PROTÓTIPO será a validação de um modelo de Computador Incremental, em "hardware" e "software", que servirade subsidio para a construção de uma maquina de maior capacidade. Além disso, vários problemas aplicativos poderão ser resolvidos uti lizando a capacidade de processamento dos três Analisadores Diferenciais disponiveis no computador ASTRO L-V2 PROTOTIPO, com o proposito de adquirir experiência prati ca com esta técnica de computação incremental.

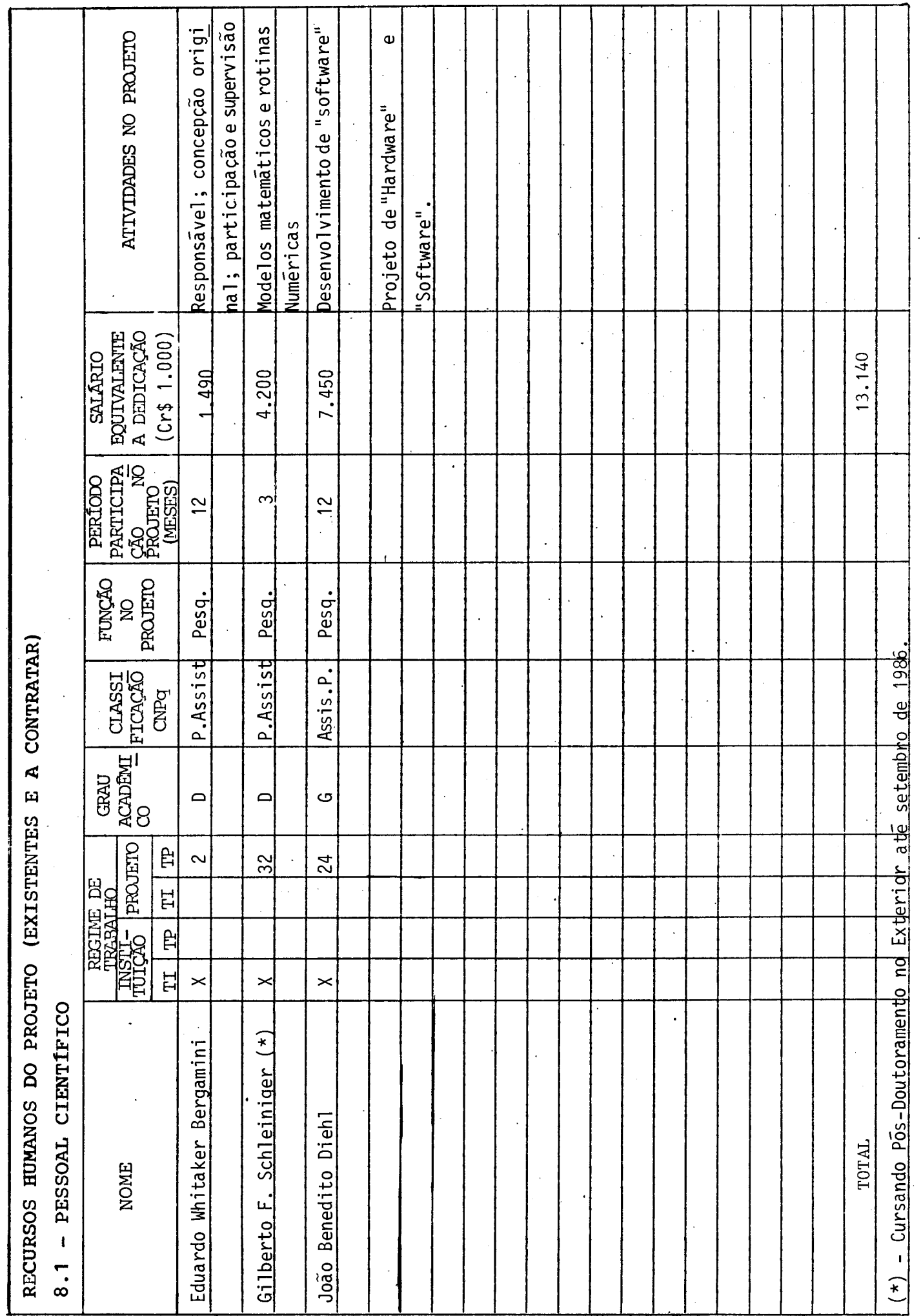

8. RECURSOS HUMANOS DO PROJETO

 $\bar{z}$ 

INSTRUÇÕES NA PÁGINA 13

 $10$ 

RECURSOS HUMANOS DO PROJETO (EXISTENTES E A CONTRATAR)  $\ddot{\phantom{a}}$ 

 $\ddot{\phantom{0}}$ 

 $\ddot{\phantom{0}}$ 

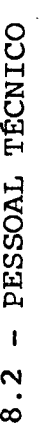

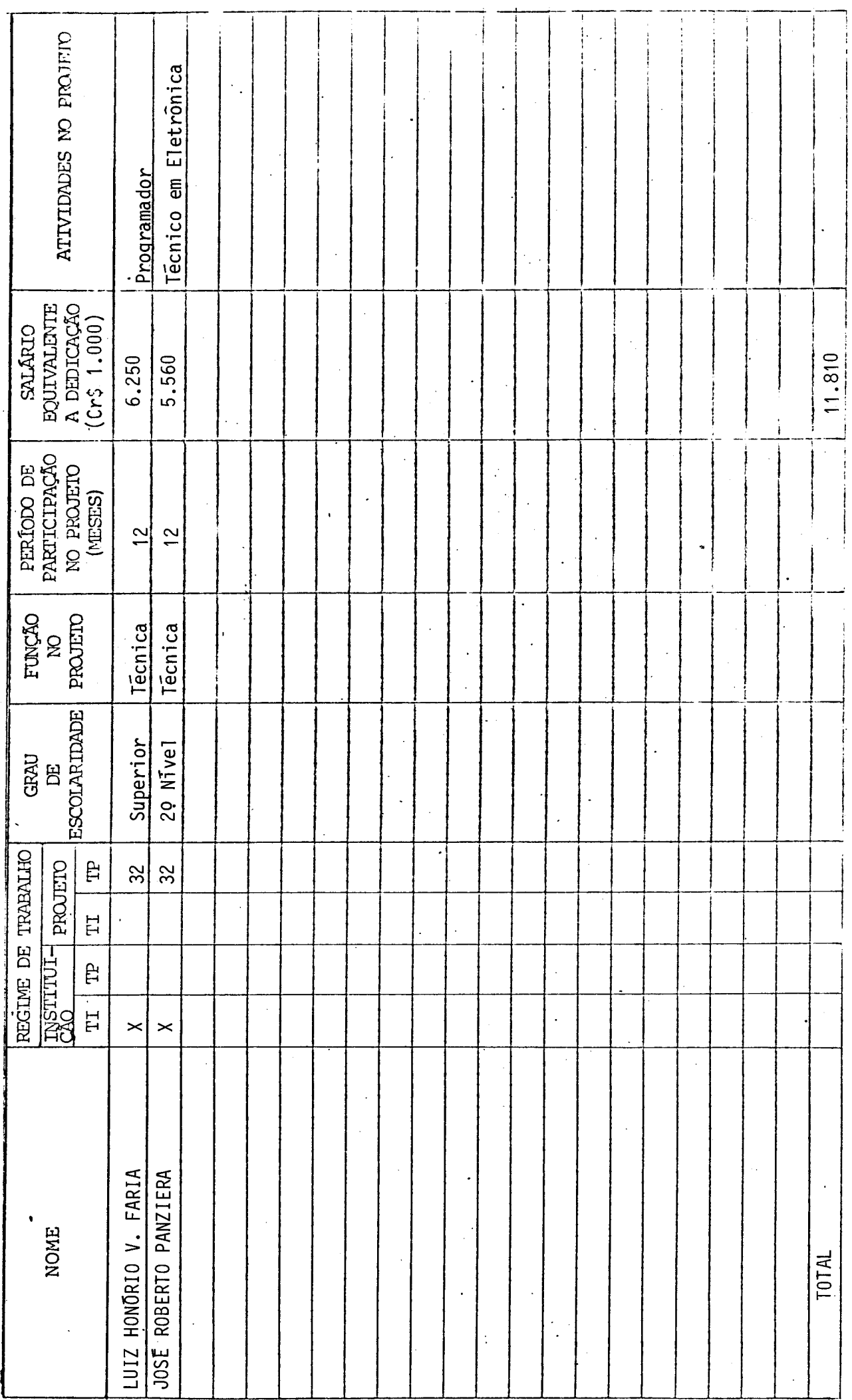

INSTRUÇÕES NA PÁGINA 13

 $\hat{\mathcal{L}}$ 

l,

 $\begin{array}{c} 1 \end{array}$ 

RECURSOS HUMANOS DO PROJETO (EXISTENTES E A CONTRATAR)  $8.3 - PESSOAL$  ADMINISTRATIVO

 $\ddot{\phantom{a}}$ 

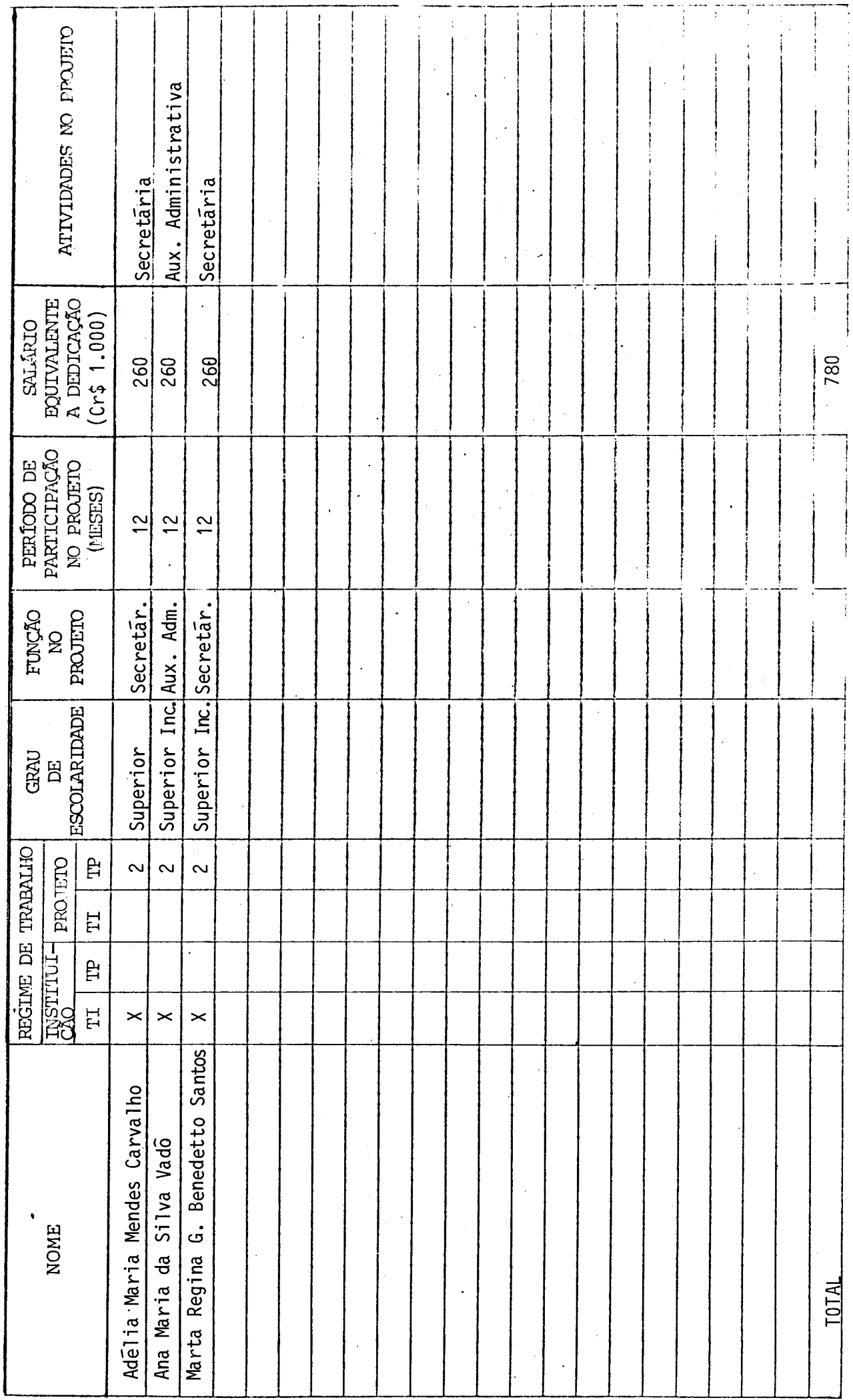

INSTRUÇÕES NA PÁGINA 13

 $\cdot$ 

 $\hat{\boldsymbol{\beta}}$ 

## EQUIPAMENTOS EXISTENTES PARA UTILIZAÇÃO NO PROJETO

 $\hat{\mathcal{A}}$ 

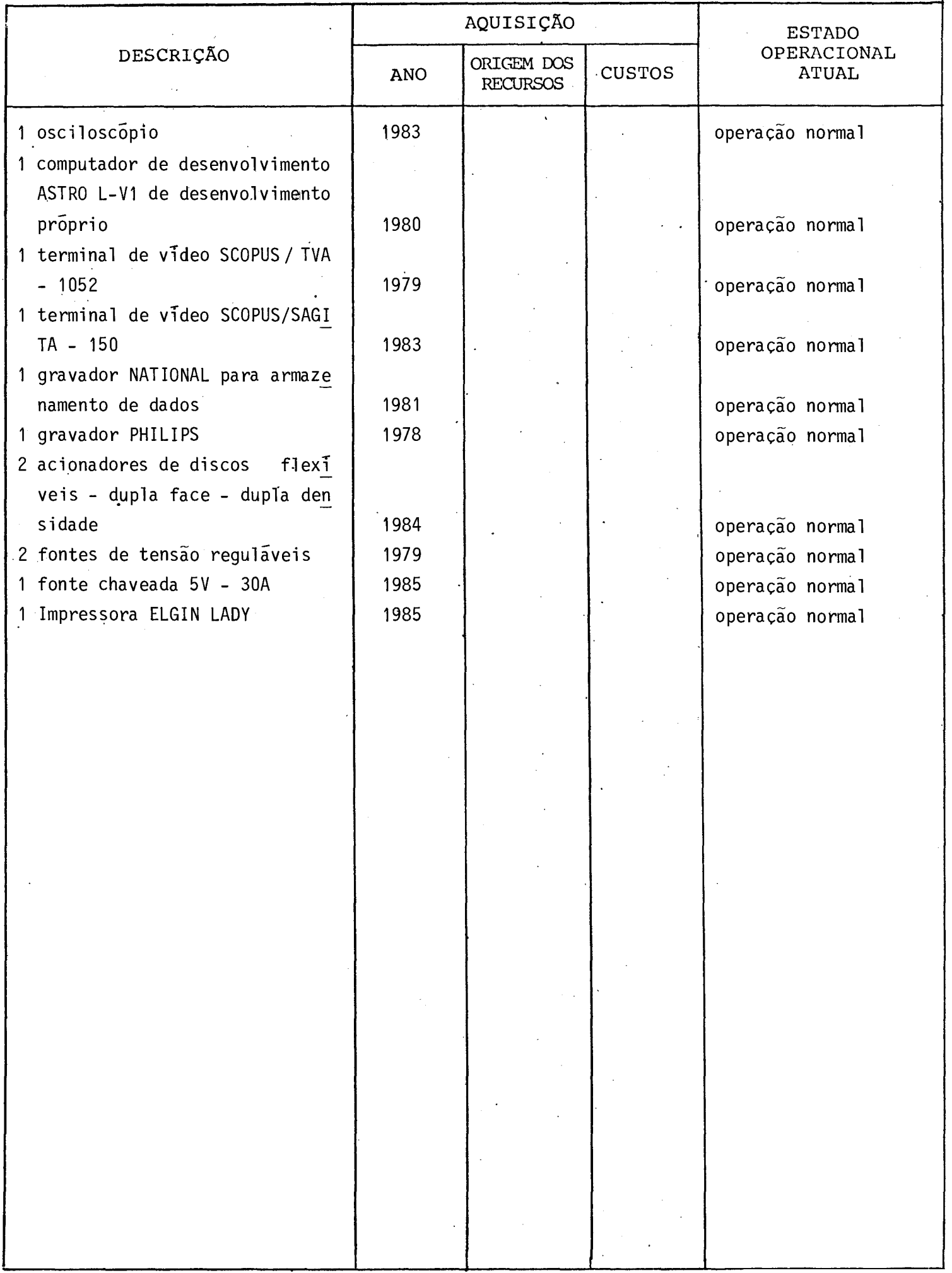

## CONSIDERAÇÕES SOBRE O ORÇAMENTO APRESENTADO

Os quadros que se seguem apresentam o orçamento do proje to e os recursos que são solicitados ao FNDCT. Porem, para melhor en tender o orçamento apresentado, são feitas, a seguir, algumas conside rações a respeito:

- Alterações foram feitas nos formulários originais visando a si<u>m</u> plificar a apresentação sem, no entanto, acarretar prejuizo nas informações solicitadas. No formulãrio "Recursos Humanos do Pro jeto", adicinou-se uma coluna em que consta o salãrio mensal equivalente ao tempo dedicado ao projeto durante o periodo con siderado.
- O formulãrio "Composição de Salãrios" foi preenchido de maneira simplificada, uma vez que as informações foram fornecidas ante riormente no formulãrio "Recursos Humanos do Projeto". Os cãlcu los, divididos em duas partes, apresentam as despesas no perio do, com base nos salãrios previstos para janeiro de 1986 e um adicional proporcional ao periodo que contempla a transformação de 14 salãrios em 12 mensalidades e um reajuste (dissidio) esti mado de 60% em julho de 1986.
- A contrapartida explícita oferecida pelo INPE refere-se, basica mente, ao pagamento das despesas (salãrios e obrigações patro nais) com pessoal contratado pela CLT.
- A contrapartida implícita, que também deve ser levada em conta, representa de 40% a 60% das despesas com pessoal e é constitui da das facilidades de apoio técnico e administrativo do INPE utilizadas na execução do projeto.
- Finalmente, vale mencionar que os orçamentos apresentados estão a preços médios previstos para 1986.

## ORÇAMENTO POR FONTES DE FINANCIAMENTO

Período do Projeto de Jan/1986 a Dez/1986

 $(Em Cr$ mi1)$ 

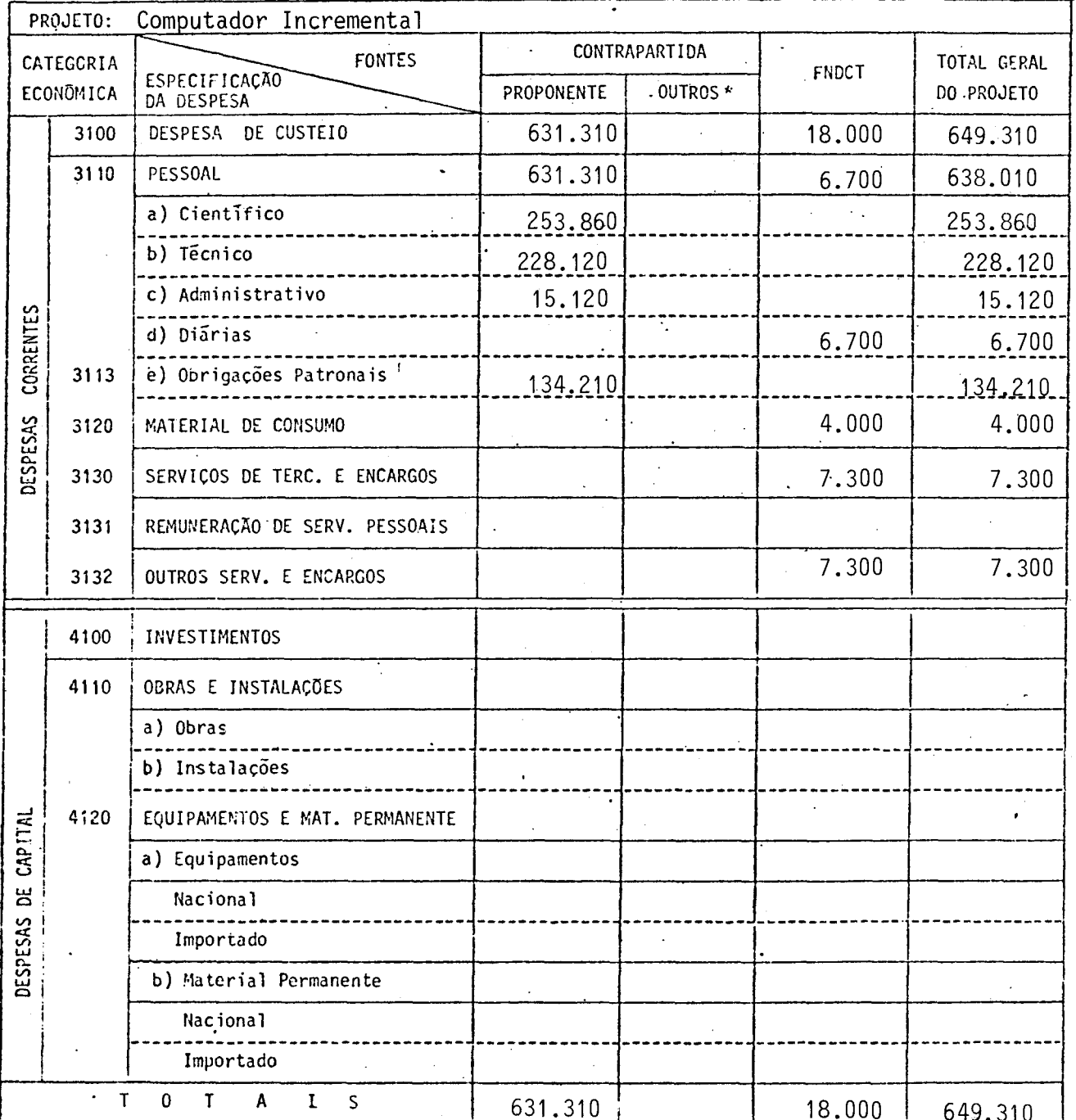

\* Discriminar por Fonte Financiadora - Preencher um formulário por subprojeto quando for o caso, além do consolidado.

Mês de Referência:

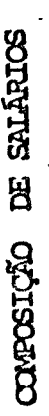

EXERCÍCIO 1986

PESCOL CIENTIFICO TOTAL DE MESES DE PROJETO NO EXERCÍCIO 1986  $\overline{A}$ 

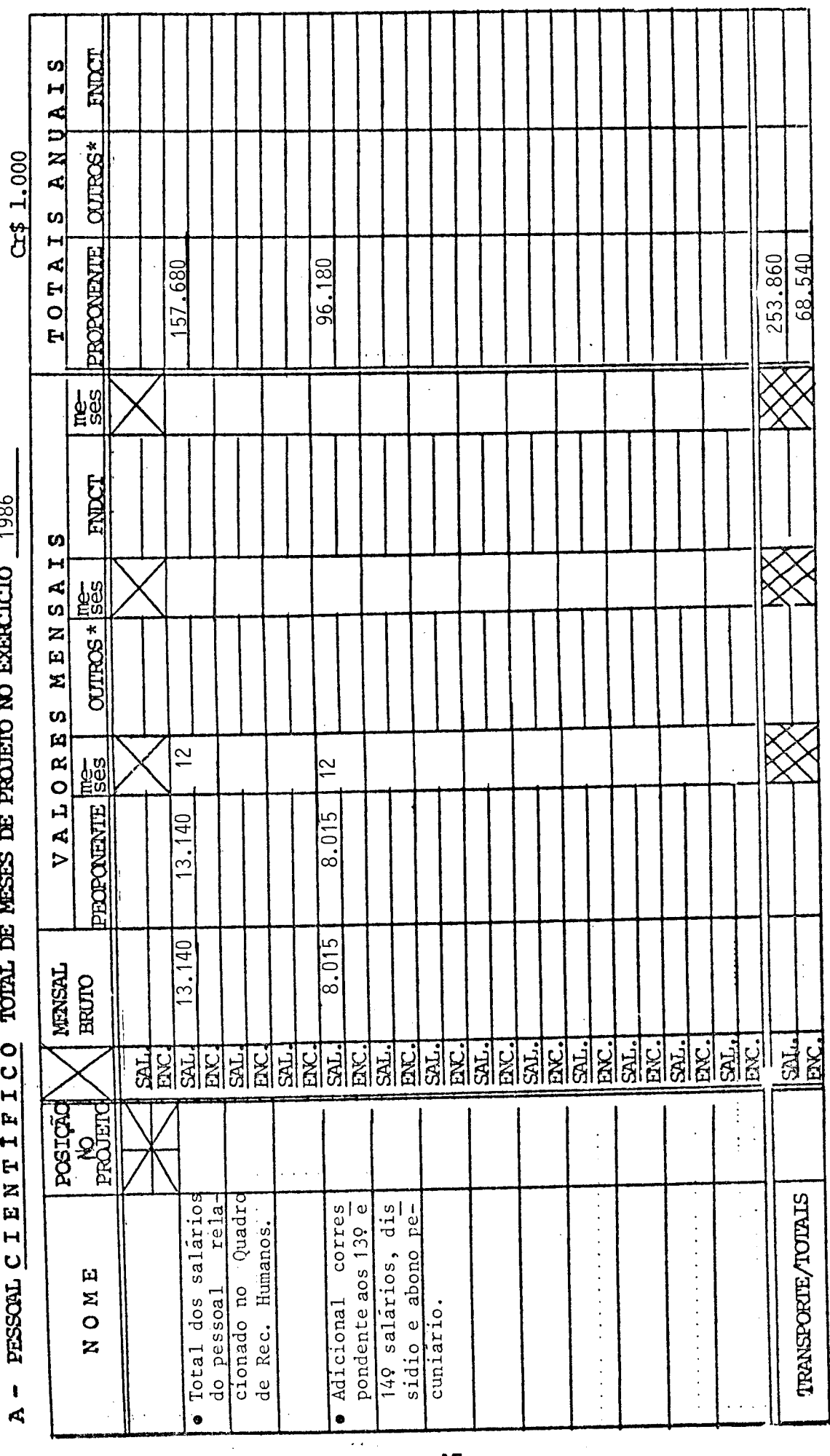

 $\overline{17}$ 

INSTRUÇÕES NO VERSO

3100 - DESPESAS DE CUSTEIO  $3110 - PESSOAL$ 

CONFOSIÇÃO DE SALÁRIOS

EXERCICIO 1986

B - PESSOAL T É C N I C O TOTAL DE MESES DE PROJETO NO EMERCÍCIO

000.1 \$70

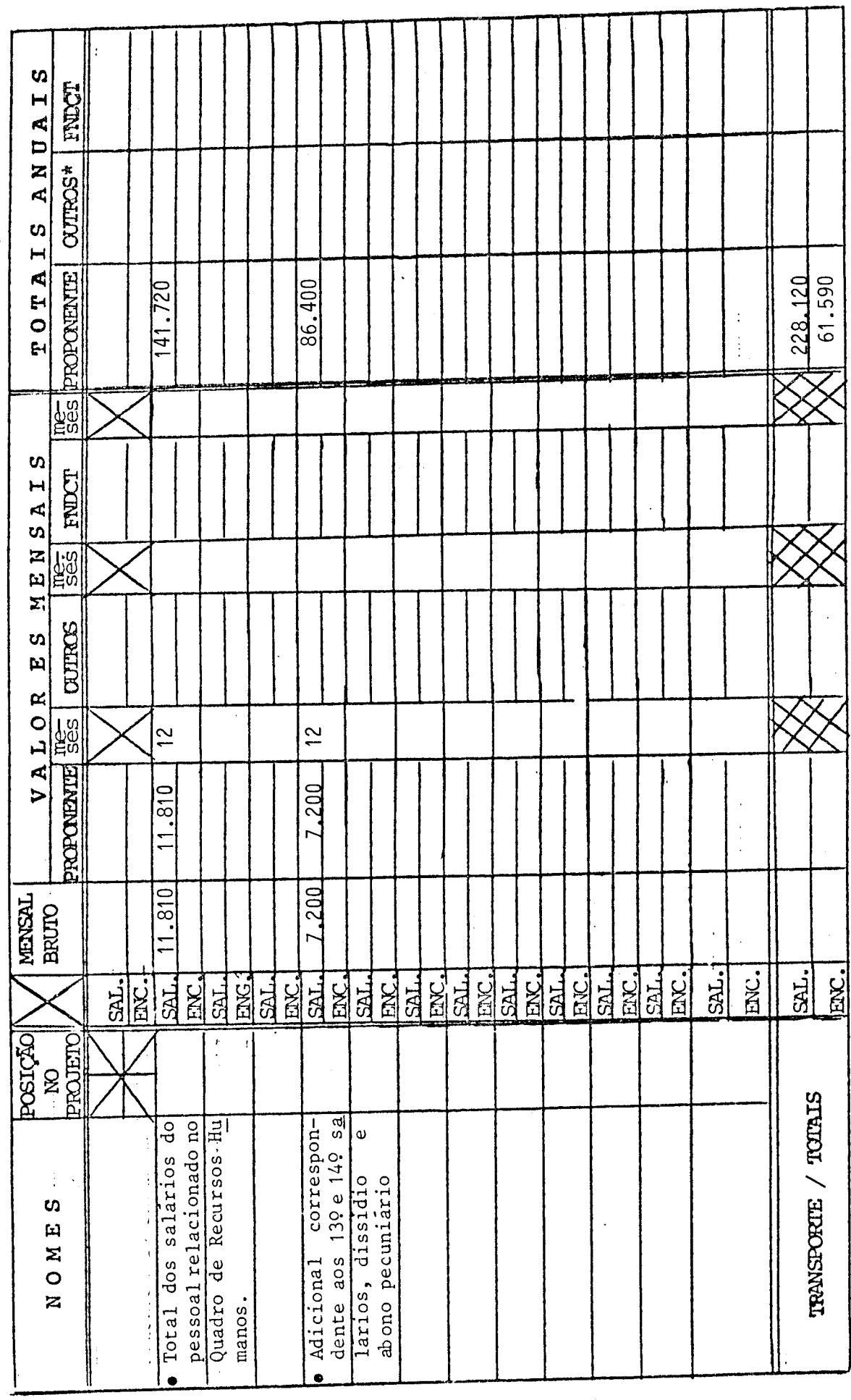

INSTRUÇÕES NO VERSO

EXERCÍCIO 1986

CONDECTION DE SALARICS

C - PESSORL A D M I M I S T R A T I V O TOTAL DE MESES DE PROJETO NO EXERCÍCIO 9 86

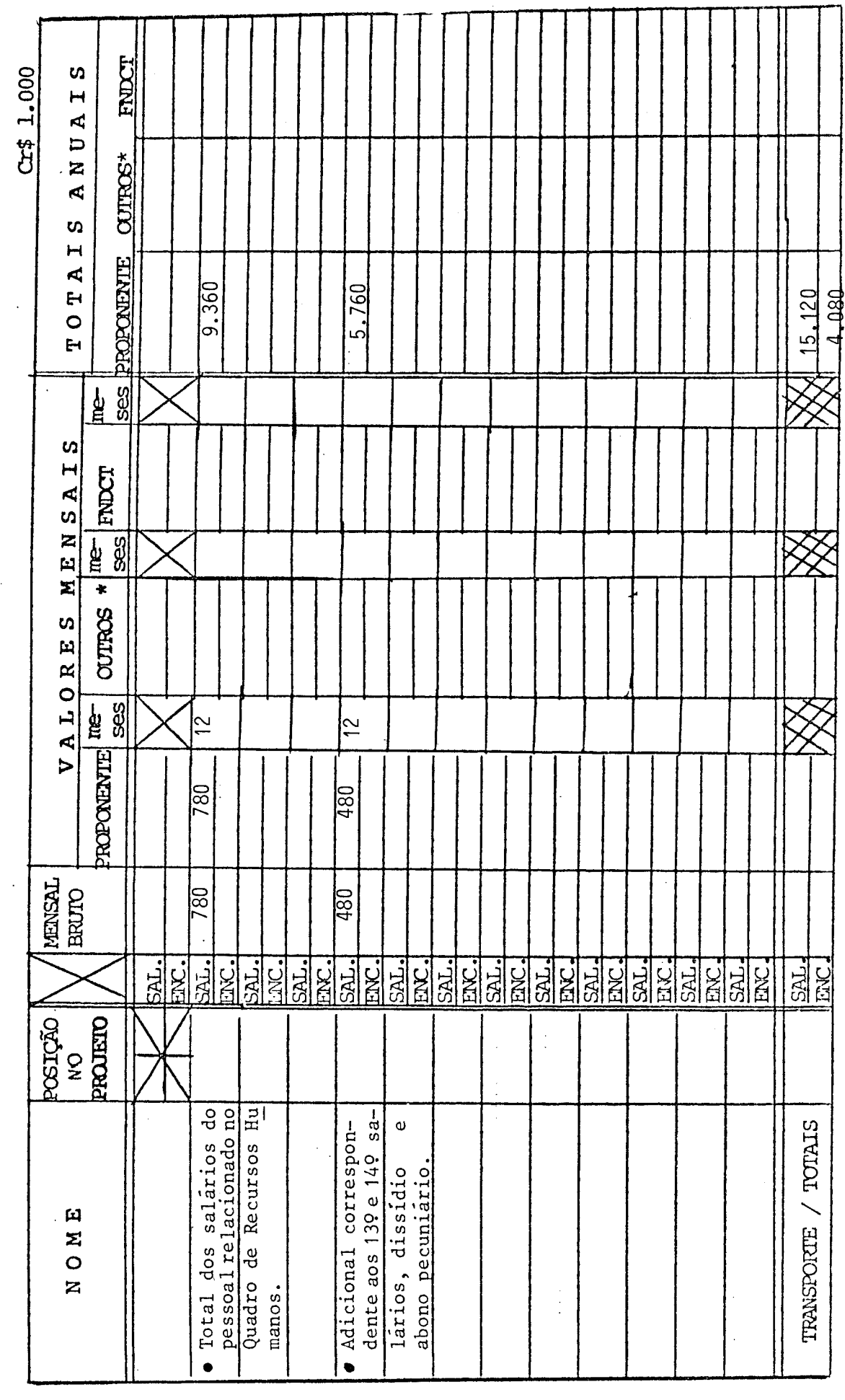

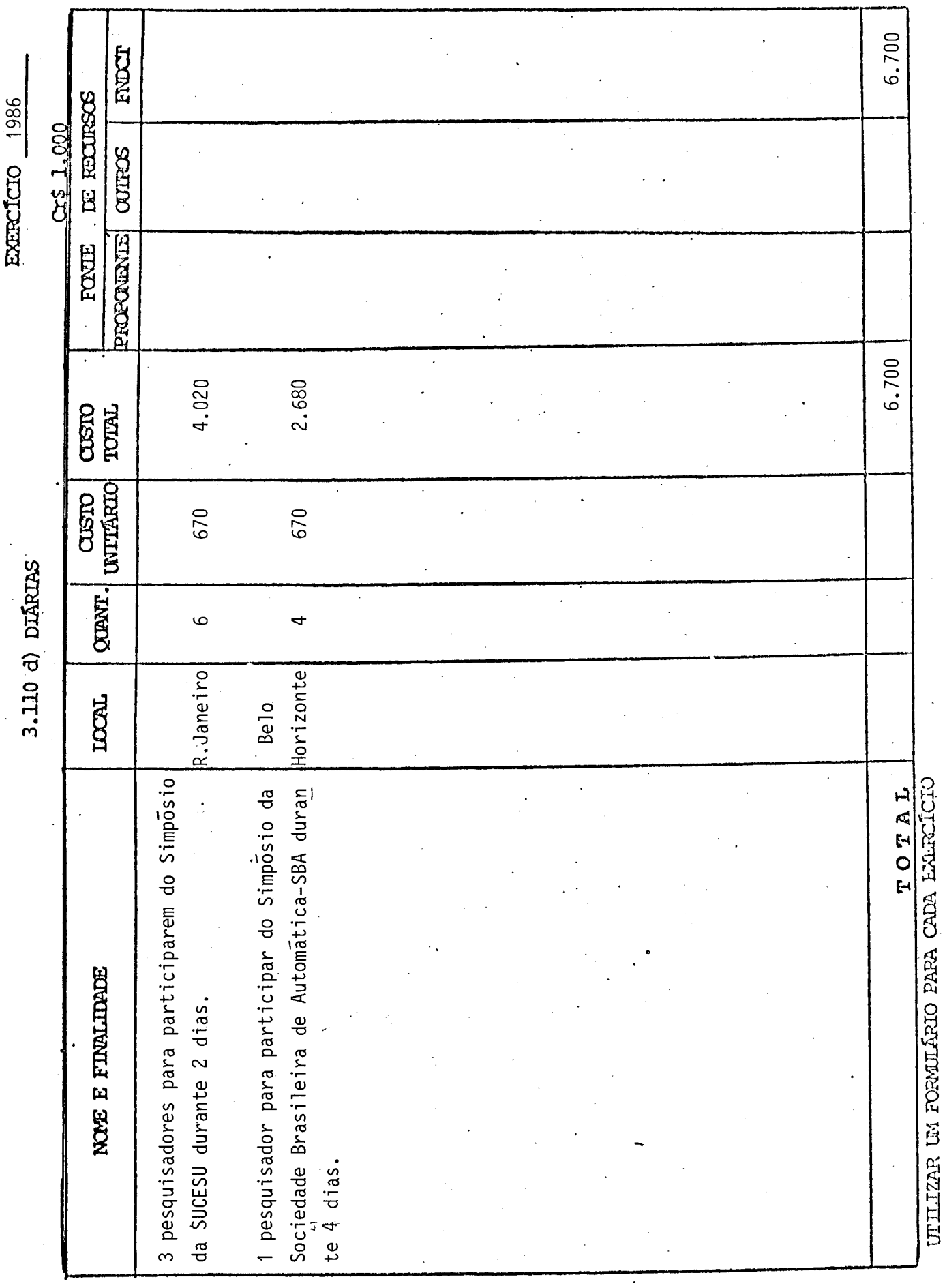

 $\hat{\boldsymbol{\epsilon}}$ 

l,

 $\ddot{\phantom{a}}$ 

20

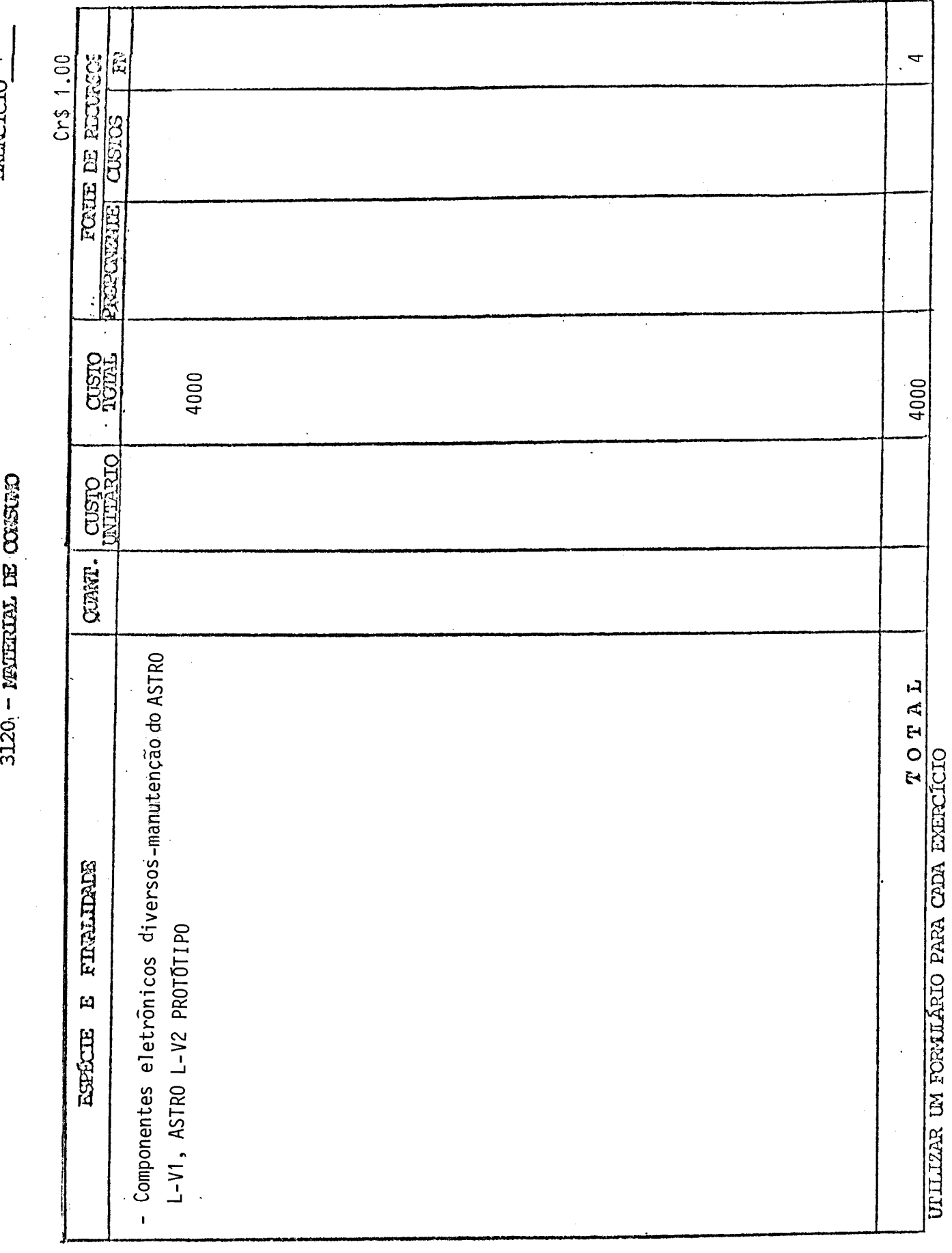

EXERCISED 1

 $\frac{1}{2}$  ,  $\frac{1}{2}$ 

 $\bar{.}$ 

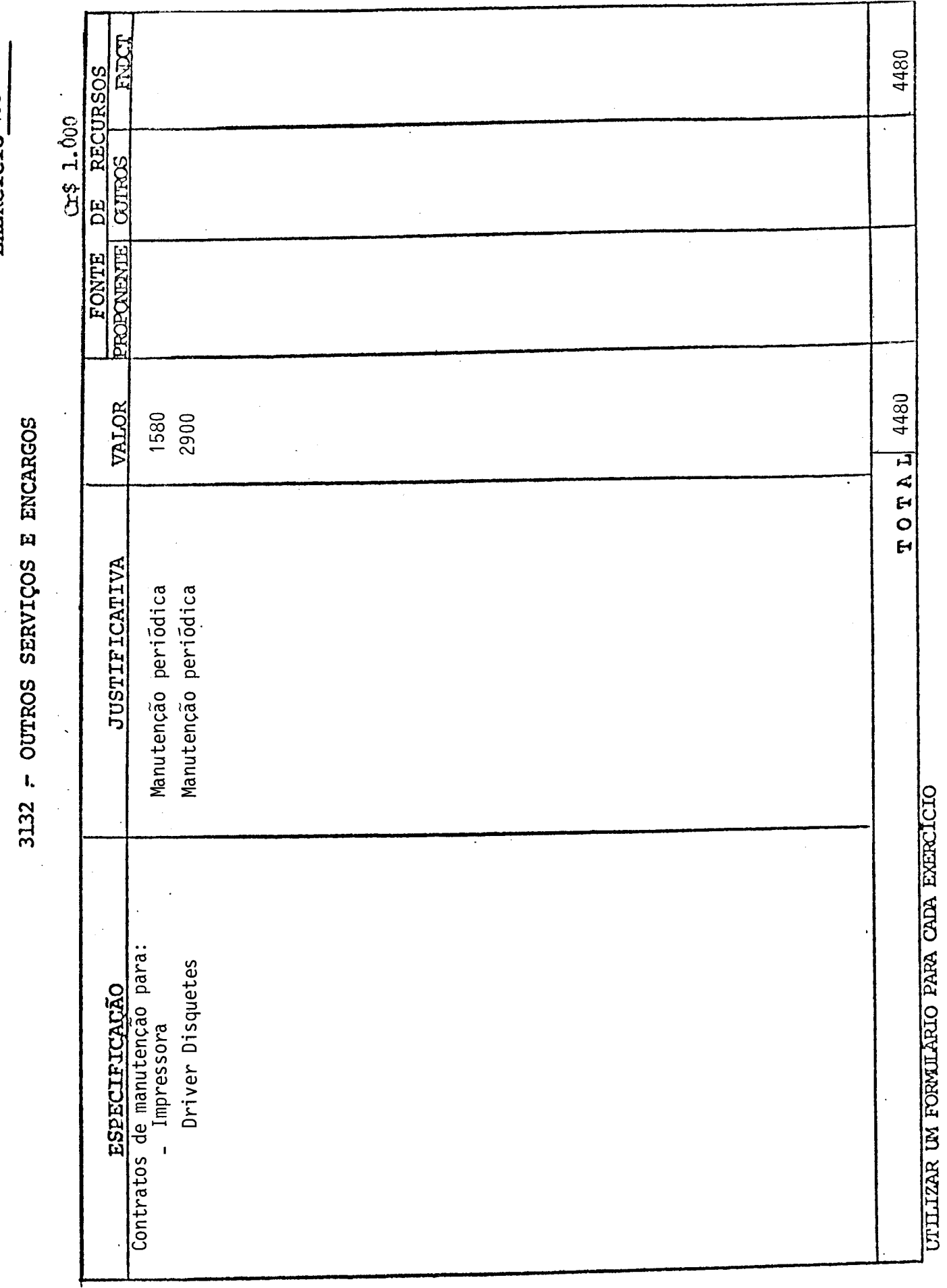

EXERCICIO 1986

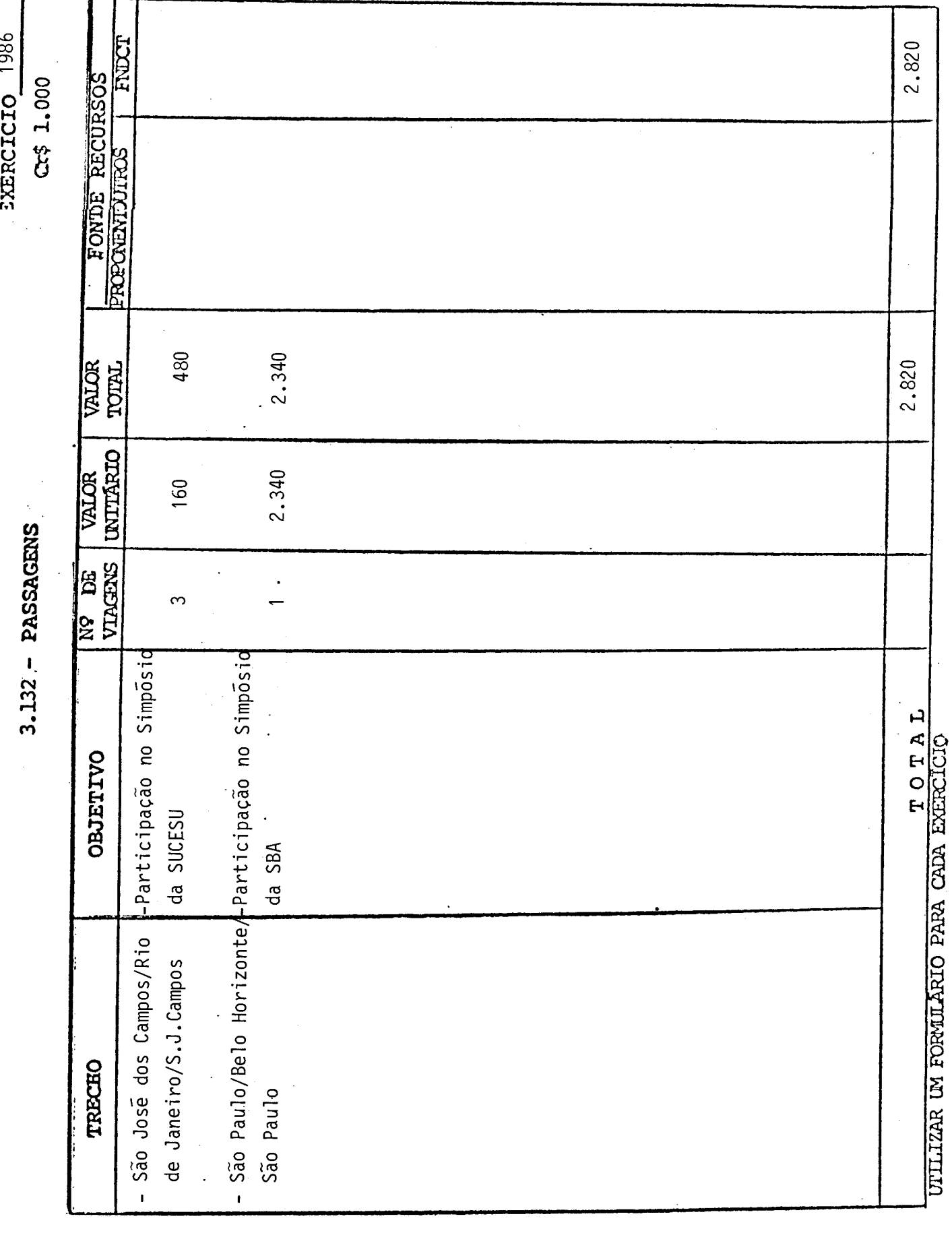

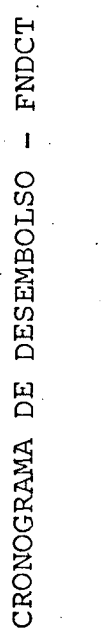

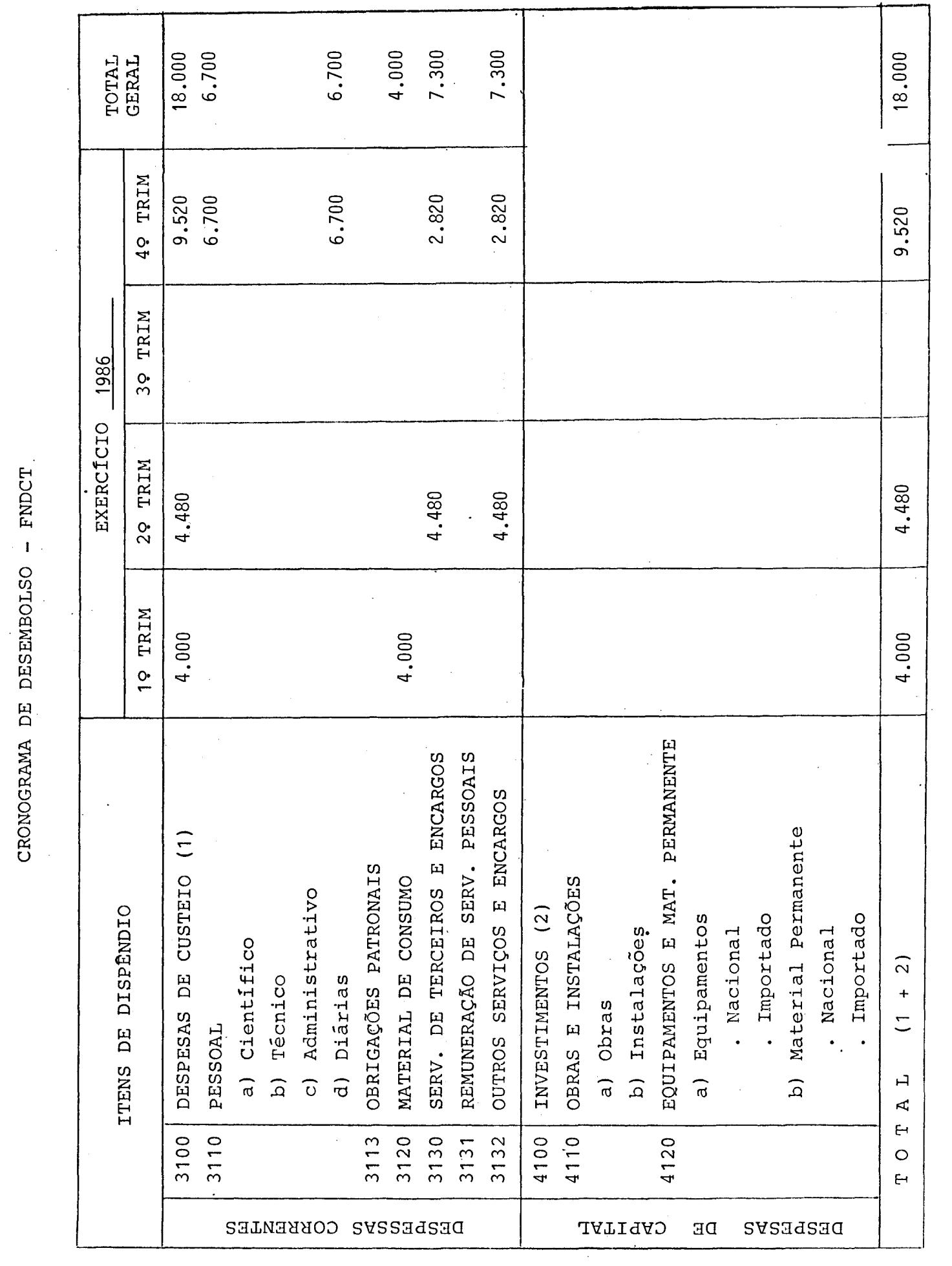

 $-33$ 

 $\label{eq:2.1} \frac{1}{\sqrt{2}}\int_{0}^{\infty}\frac{1}{\sqrt{2\pi}}\left(\frac{1}{\sqrt{2\pi}}\right)^{2\alpha} \frac{1}{\sqrt{2\pi}}\int_{0}^{\infty}\frac{1}{\sqrt{2\pi}}\left(\frac{1}{\sqrt{2\pi}}\right)^{\alpha} \frac{1}{\sqrt{2\pi}}\frac{1}{\sqrt{2\pi}}\int_{0}^{\infty}\frac{1}{\sqrt{2\pi}}\frac{1}{\sqrt{2\pi}}\frac{1}{\sqrt{2\pi}}\frac{1}{\sqrt{2\pi}}\frac{1}{\sqrt{2\pi}}\frac{1}{\sqrt{2\pi}}$ 

 $\boxed{E}$  finep

12- CRONOGRAMA FÍSICO-FINANCEIRO

 $(En CrS mil)$ 

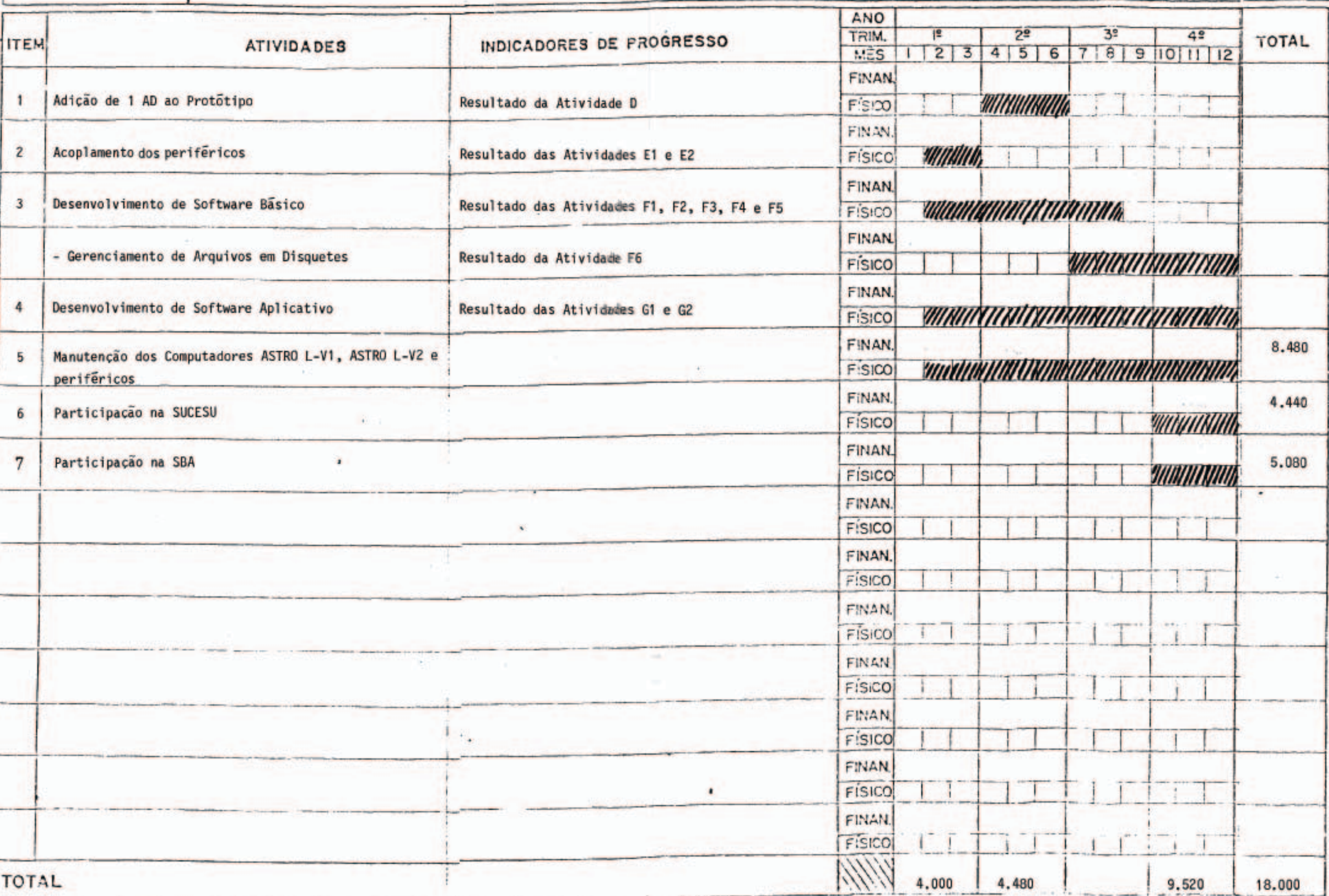

O presente Projeto conta com a aprovação dos abaixos assina dos, que se co-responsabilizam pela sua execução.

São José-dos Campos, 06 de janeiro de 1985.

 $I\alpha$ al e Data

**MARCO ANTÔNIO RAUPP** Coordenador do Projeto (Diretor da Unidade Executor Eduardo Whitaker Bergamini YEARDS DO CONSELHO DIRETOR DA UNIDADE EXECUTCRA

**36**